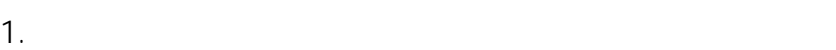

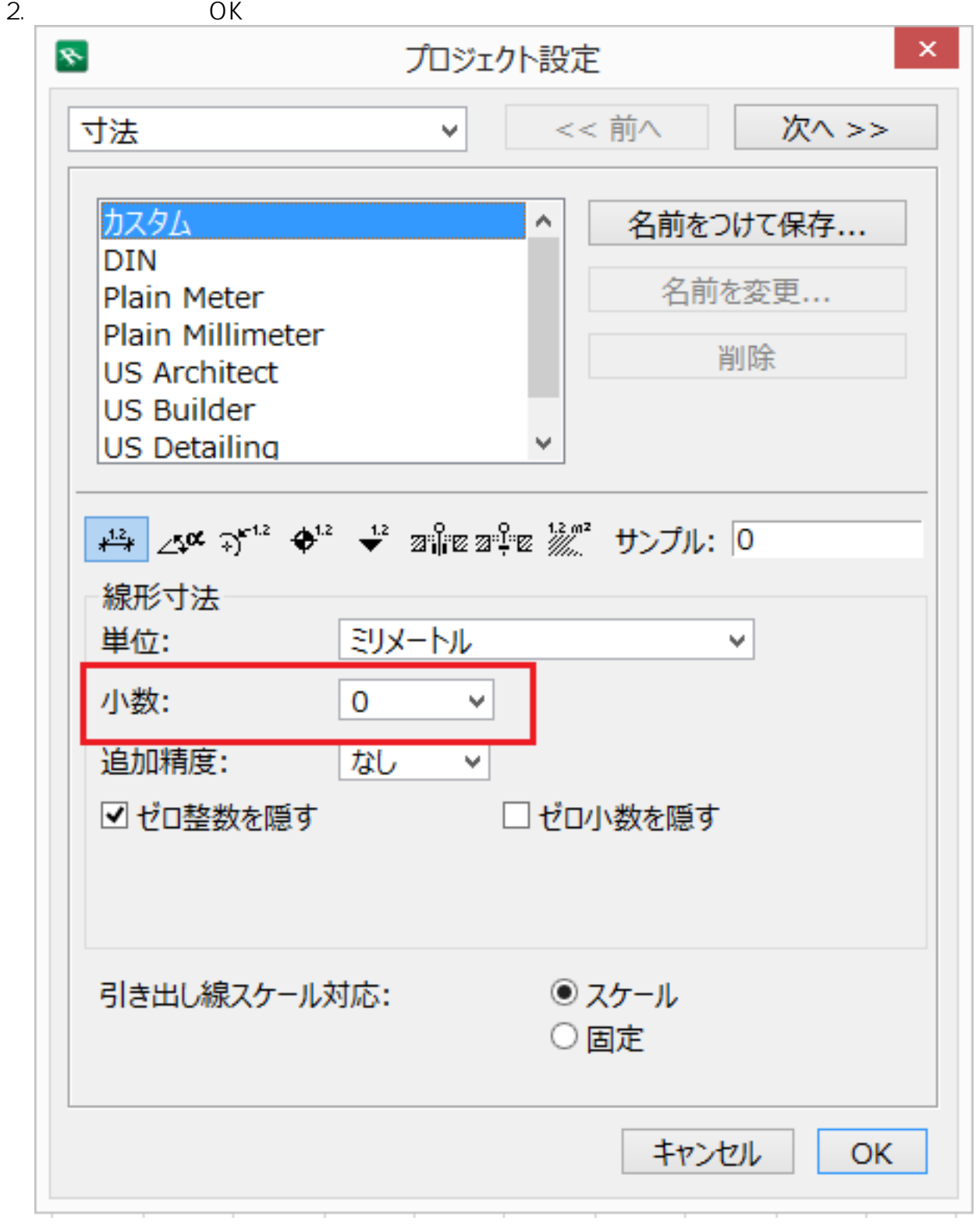

**2D操作**

## **2D操作**

ID: #1562

 $: 2016 - 08 - 2614 = 58$ 

 $\ddot{\phantom{a}}$ :  $\ddot{\phantom{a}}$ :  $\ddot{\phantom{a}}$ :

 $2/2$ **(c) 2024 RIK <k\_sumatani@rikcorp.jp> | 2024-05-20 13:39:00** [URL: http://faq.rik-service.net/index.php?action=artikel&cat=28&id=563&artlang=ja](http://faq.rik-service.net/index.php?action=artikel&cat=28&id=563&artlang=ja)